Curso: Estudio térmico, iluminación, climatización y certificación energética de locales con CYPE OPEN BIM

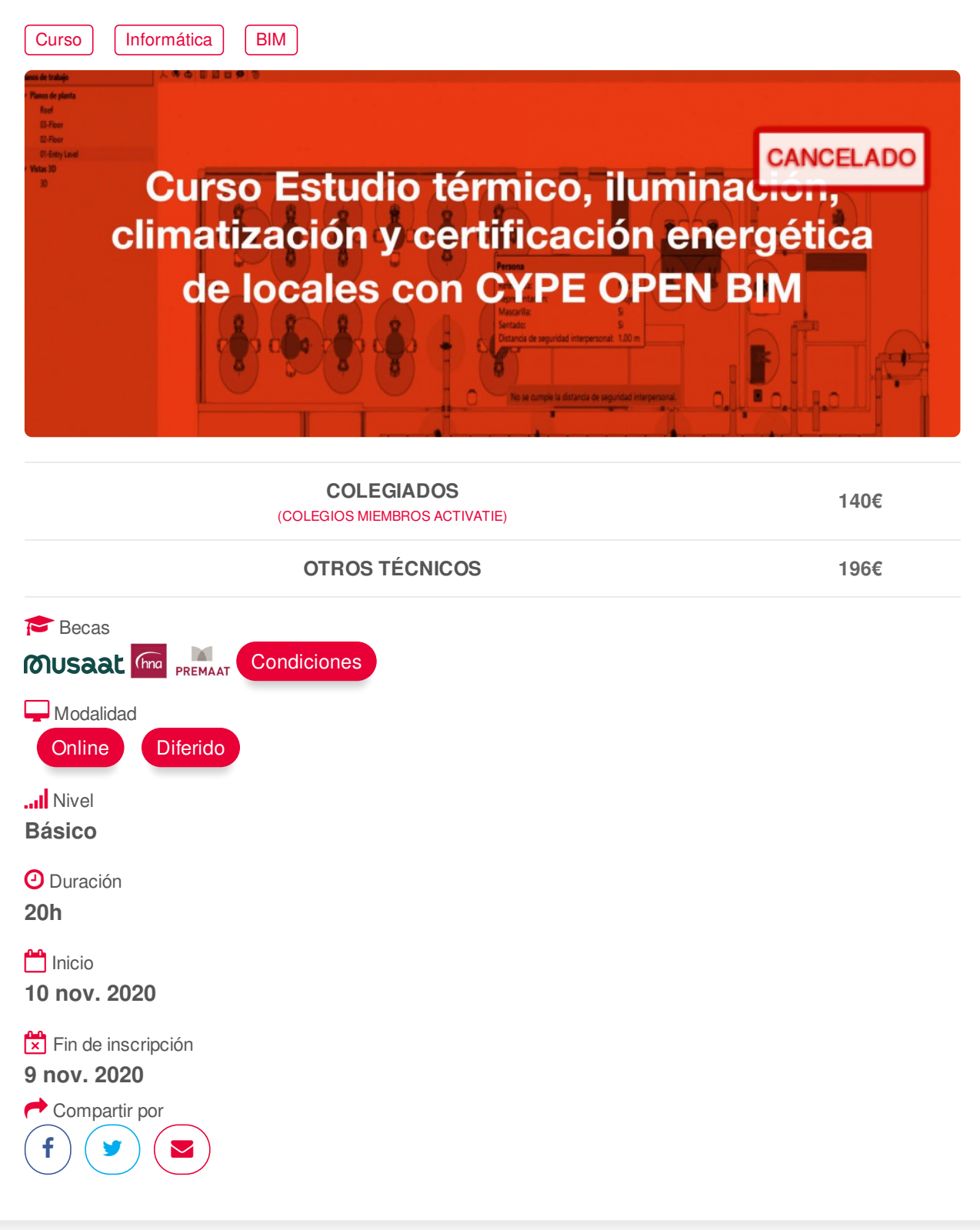

# <span id="page-0-0"></span>**[PRESENTACIÓN](#page-0-0)**

Mediante la tecnología Open BIM es posible implantar un flujo de trabajo colaborativo, multidisciplinar y multiusuario que permite el desarrollo de proyectos de forma abierta, coordinada y simultánea entre los distintos técnicos o agentes intervinientes.

En este curso, se aplicarán estos programas de CYPE con esta metodología (IFC Builder, Cypetherm HE Plus, Cypetherm Loads, Cype Lux, HVAC, etc.) para realizar un modelado de un local comercial, https://www.activatie.org/curso?6004477 1/4 realizar el estudio térmico (HE 0 y HE 1), iluminación, cargas térmicas, sistema de climatización y obtención de la calificación energética, así como obtención del presupuesto y documentos del proyecto.

# <span id="page-1-0"></span>**[PROGRAMA](#page-1-0)**

Unidad didáctica 1. Generalidades. Descripción de las herramientas CYPE para el diseño y estudio térmico de un edificio: IFC Builder

Unidad didáctica 2. Exportación a CYPETHERM HE Plus. Creación de bibliotecas y análisis y justificación del DB HE 0 y DB HE 1. Casos prácticos de estudio térmico de un edificio nuevo. Introducción de diferentes equipos y sistemas en HE PLus

Unidad didáctica 3. Casos prácticos de climatización. Entorno de los programa e introducción de datos. Conexión con otros programas:

- Cargas térmicas (Cypetherm LOADS),
- Iluminación (CypeLUX)

- Sistemas de climatización (HVAC o similares).

Análisis y mejora de las soluciones diseñadas.

Exportación a CYPETHERM HE Plus

Unidad didáctica 4. Listados y presupuestos Obtención del presupuesto de la instalación Generación de la documentación para el proyecto (OpenBIM MCTE)

# <span id="page-1-1"></span>**[PONENTES](#page-1-1)**

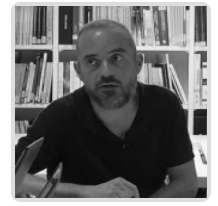

**Fernando Hernández Mayor**

# **BREVE CURRÍCULUM**

# <span id="page-1-2"></span>**FECHAS Y [HORARIOS](#page-1-2)**

- Martes 10 noviembre 2020 de 16:00 a 21:00
- Martes 17 noviembre 2020 de 16:00 a 21:00
- Martes 24 noviembre 2020 de 16:00 a 21:00
- Martes 1 diciembre 2020 de 16:00 a 21:00

# **[DESTINATARIOS](#page-2-0) Y OBTENCIÓN DEL TÍTULO DESTINATARIOS**

Arquitectos Técnicos, Ingenieros de Edificación, Arquitectos y otros profesionales interesados en iniciarse en el estudio térmico, cálculo de instalaciones y certificación energética con metodología Open https://www.activatie.org/curso?6004477 2/4 <span id="page-2-0"></span>iniciarse en el estudio térmico, cálculo de instalaciones y certificación energética con metodología Open BIM de CYPE.

Inscripciones mínimas para la realización: **16**

# **OBTENCIÓN DEL TÍTULO**

- Para optar al diploma es necesario **realizar la prueba** práctica y/o examen propuesto por el profesor con **calificación de aprobado o apto** y **nota mayor o igual a 5 sobre 10,** en la fecha, o período de tiempo, que se indique al comenzar la actividad.
- **No se tiene en cuenta la asistencia** salvo que en el programa del curso se indiquen otras especificaciones, como en el caso de los cursos universitarios.

# <span id="page-2-1"></span> **MODALIDAD Y [REQUISITOS](#page-2-1) TÉCNICOS MODALIDAD**

- Este curso se oferta en las modalidades **Presencial, Online y Diferido**.
- Desde el día de inicio del curso y hasta 2 meses después de la fecha fin del mismo, tendrás acceso al Aula [Virtual](https://www.activatie.org/como-funciona-formacion?a=13#13), donde podrás acceder a la documentación y las grabaciones de las sesiones (a partir del día siguiente de cada sesión). También tienes a tu disposición un "Foro de alumnos" y un apartado para enviar mensajes directos al profesor.

#### **Presencial**

- Debes asistir al lugar, fechas y horas indicados.
- En caso de que el curso trate de un programa informático, es imprescindible llevar un ordenador portátil.

### **Online**

- La retransmisión se realiza mediante la Plataforma de videoconferencias Webex. Consulta los requisitos [específicos](https://www.activatie.org/como-funciona-formacion?a=14#14) según el dispositivo a emplear.
- En el Aula [Virtual](https://www.activatie.org/como-funciona-formacion?a=13#13) iremos publicando el enlace, número del evento y contraseña para acceder a cada sesión.

#### Más [información](https://www.activatie.org/como-funciona-formacion?a=14#14)

#### **Diferido**

- No es necesario que te conectes al curso en directo, ya que las sesiones se graban y se suben al Aula [Virtual](https://www.activatie.org/como-funciona-formacion?a=13#13) en formato accesible para cualquier sistema operativo.
- Las sesiones pueden ser visualizadas en cualquier horario, tantas veces desees, hasta 2 meses después de la fecha fin del curso.

#### Más [información](https://www.activatie.org/como-funciona-formacion?a=15#15)

## **RESOLUCIÓN DE DUDAS**

• Si no vas a poder conectarte en directo para hacer las preguntas, igualmente puedes enviarlas a través del "Foro del curso" o en el apartado "Mensaje directo al profesor".

# **REQUISITOS TÉCNICOS**

**Online:**

- Conexión a **internet de banda ancha o fibra**.
- Altavoces
- Micrófono
- Correcto acceso a la plataforma de videoconferencias Webex. Consulta los requisitos específicos según el dispositivo a emplear en el siguiente [enlace](https://www.activatie.org/como-funciona-formacion?a=13#13). También puedes hacer una conexión a una reunión de prueba en el siguiente [enlace](https://help.webex.com/es-co/WBX37744/D-nde-puedo-entrar-en-una-reuni-n-de-prueba).
- En cursos sobre programas informáticos, se recomienda que dispongas de dos monitores, uno para el seguimiento de las clases y otro para realizar los ejercicios.

## **Diferido:**

En cursos sobre programas informáticos se recomienda que dispongas de dos monitores, uno para el seguimiento de las clases y otro para realizar los ejercicios.

### **Presencial:**

En cursos sobre programas informáticos es imprescindible llevar un ordenador portátil.

## **[OBSERVACIONES](#page-3-0)**

<span id="page-3-0"></span>Los alumnos dispondrán de una licencia temporal del programa objeto del curso, hasta su finalización. Para expedir esta licencia, CYPE solicita de los alumnos datos de contacto, por lo que con la inscripción al curso el alumno autoriza la cesión de sus datos para tal fin a CYPE INGENIEROS.

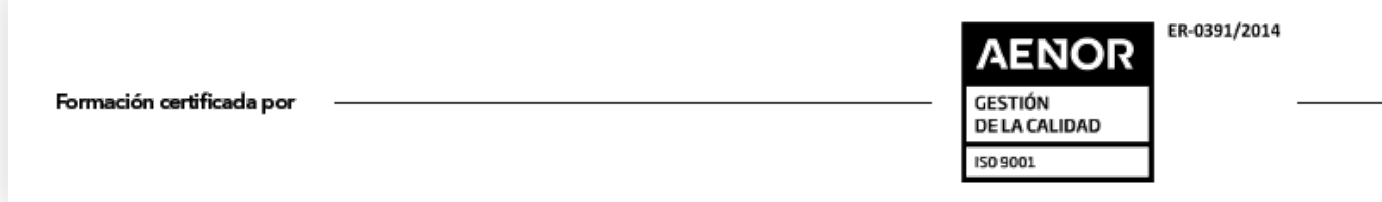